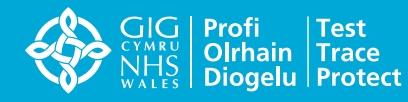

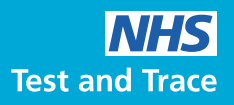

# NHS COVID-19 **অ্যাপটি উপস্থাপন করা হচ্ছে**

এই নথিতে সমস্ত তথ্য এবং চিত্রগুলি 24 শে সেপ্টেম্বর 2020 পর্যন্ত সঠিক রয়েছে। সর্বশেষ তথ্যের জন্য WWW.COVID19.NHS.UK এ যান

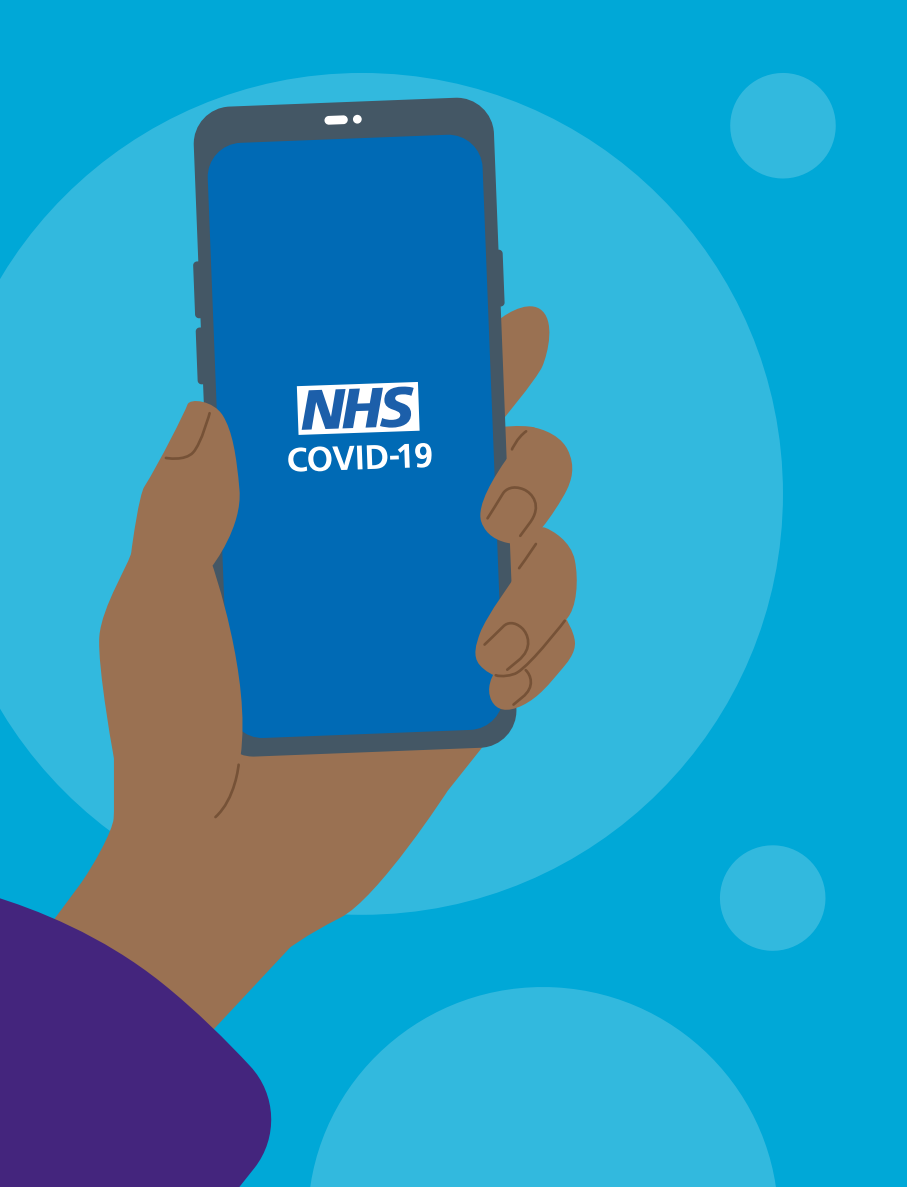

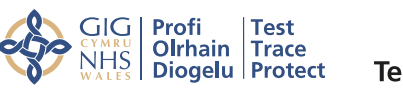

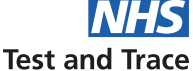

### **যে জাতীয় প্রচেষ্টা সমর্থন করে**

এই অ্যাপ কীভাবে অতিমারির মোকাবেলায় সাহায্য করবে

NHS COVID-19 অ্যাপ আমাদের বৃহদাকারে করোনা ভাইরাস (COVID-19) পরীক্ষা ও কন্ট্যাক্ট ট্রেসিং কর্মসূচির অংশ যা NHS টেস্ট অ্যান্ড ট্রেস পরিষেবা ইংল্যান্ড এবং NHS ওয়েলসে টেস্ট, ট্রেস, প্রটেক্ট পরিষেবা নামে পরিচিত। কন্ট্যাক্ট ট্রেসিংয়ের প্রচলিত পদ্ধতির পাশাপাশি, এই অ্যাপকে এর ব্যবহারকারীদের এমন ব্যক্তির সংস্পর্শে আসার ব্যাপারে অবহিত করবে পরবর্তীতে যার করোনা ভাইরাস পরীক্ষার ফলাফল পজিটিভ এসেছে।

এই অ্যাপ লোকেদের লক্ষণ সম্পর্কে জানাতে, করোনা ভাইরাস পরীক্ষার জন্য ফরমাশ পাঠাতে, বিভিন্ন জায়গায় QR কোড স্ক্যান করে চেক-ইন করতে দেয় এবং এটি NHS-কে সেই সব লোকেদের শনাক্ত করতে সাহায্য করে যাদের করোনা ভাইরাস থাকতে পারে।

এই ভাইরাস কোন একটি নির্দিষ্ট অঞ্চলের মধ্যে ছড়াচ্ছে কিনা তা বুঝতে এই অ্যাপ NHS-কে সাহায্য করবে এবং ফলত স্থানীয় কর্তৃপক্ষগুলি দ্রুত সাড়া দিতে পারবে যাতে তা আরও না ছড়িয়ে পড়ে এবং মানুষের জীবন বাঁচানো যায়।

এই অ্যাপ একজন ব্যবহারকারীর সমস্ত গোপনীয়তা বজায় রেখেই এই সব কাজগুলি করে। একজন নির্দিষ্ট ব্যবহারকারী কে বা তিনি কোথায় আছেন তা, সরকার-সহ, অন্য কেউ-ই জানবে না।

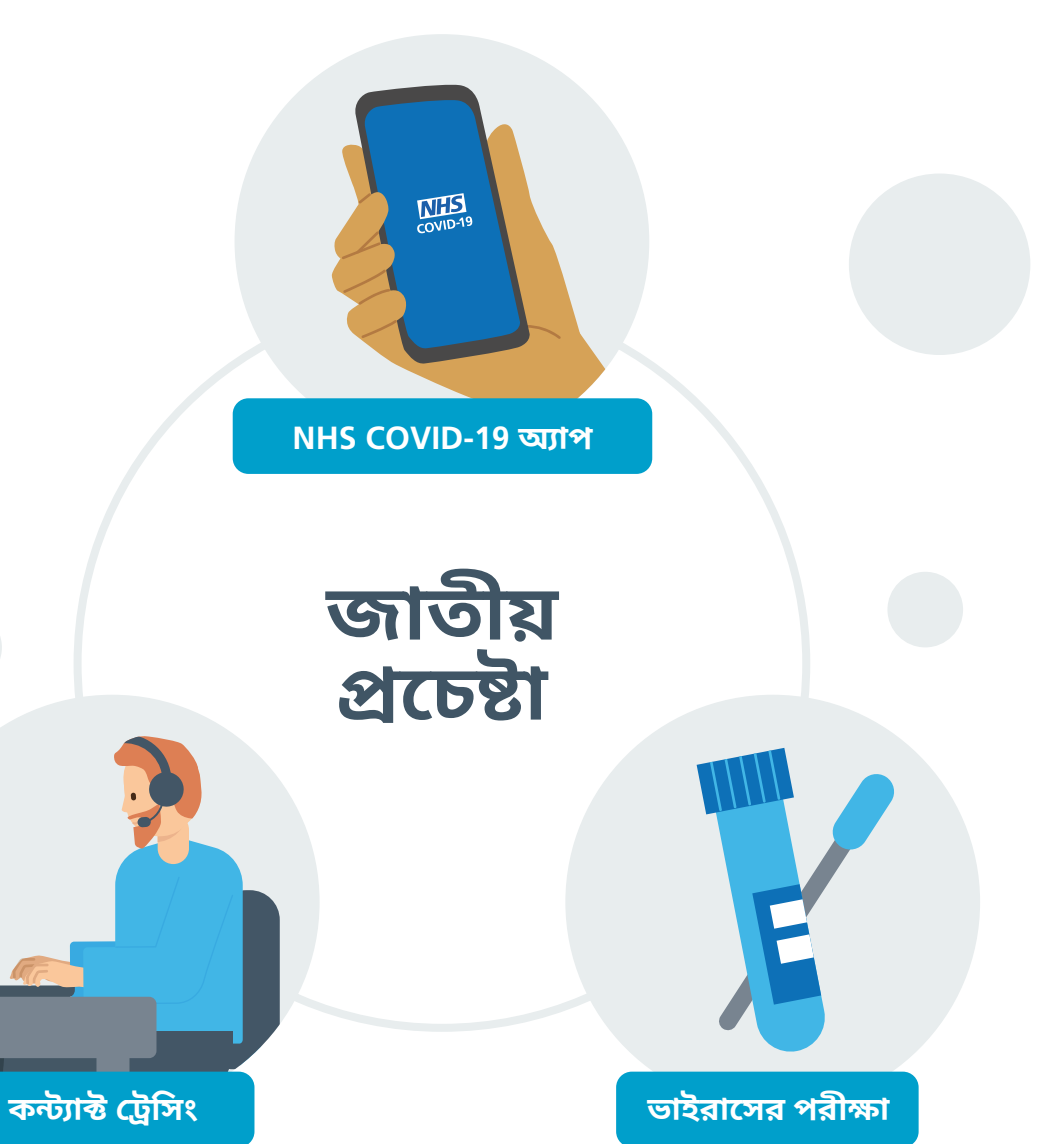

 $\overline{2}$ 

### NHS COVI D-19 **অ্যা প**

আপনার প্রিয়জনদের রক্ষা করুন

### **অ্যাপটির গুরুত্ব**

এই অ্যাপটি যিনিই ডাউনলোড করবেন তিনি করোনা ভাইরাসের (COVID-19) সঙ্গে লড়াইয়ে সাহায্য করবেন।

ভাইরাস কোথায় এবং কত দ্রুত ছড়িয়ে পড়ছে তা বুঝতে এই অ্যাপ NHS-কে সাহায্য করবে, ফলে তারা দ্রুত ও কার্যকরীভাবে সাড়া দিতে পারবে। এই অ্যাপ NHS-কে ভাইরাসকে অনুসরণে সাহায্য করে, কোন ব্যক্তিকে নয় ।

### **অ্যাপ ডেটা**

অ্যাপটি আপনাকে বা আপনার অবস্থান ট্র্যাক<br>করবে না। বরং, আপনার পোস্টকোড জিলা অ্যাপটিকে ভাইরাস কোথায় কোথায় ছড়িয়ে<br>পডছে তা নিয়ে কাজ করতে সাহায্য করে।

আপনার পোস্টকোডের প্র থম অংশ হল আপনার পোস্টকোড জিলা, যা প্রায় 8,000 অন্যান্য পরিবারগু লির জন্যও একই। আপনি যখন এই অ্যাপ প্র থমবার ডাউনলোড করবেন, আপনার কাছে আপনার পোস্টকোড জিলা সম্পর্কে জানতে চাও য়া হবে ।

#### **অ্যাপ দ্বারা কন্ট্যাক্ট ট্রেসি ংয়ের সুবিধা গু লি**

এই অ্যাপ সেই সব ব্যবহারকারীদের অনুসরণে সাহায্য করে যারা এই অ্যাপ ব্যবহারকারীদের অন্যদের কাছাকাছি সময় কাটিয়েছেন,<br>যাদেরকে হয়ত তারা ব্যক্তিগতভাবে চেনেন না, এবং যাদের পরবর্তীতে করোনা ভাইরাস পরীক্ষার ফল পজিটিভ এসেছে।

এর "Check-in" বৈশিষ্ট্যটি এই কাজে সহায়তা করে সং শ্লিষ্ট ব্যবহারকারীকে বেনামে সেইসব ব্যক্তিদের সম্পর্কে সতর্ক করে দিয়ে যারা একই সময়ে তার সঙ্গে একই জায়গায় ছিলেন।

এই অ্যাপের কন্ট্যাক্ট ট্রোসংয়ের বোশষ্ট্য একে-অপরের সংস্পর্শে থাকা ব্যক্তিদের সতর্ক করে দেবার সময় অনেক কমিয়ে দেয় ।

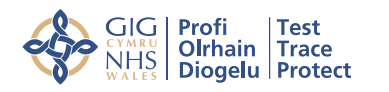

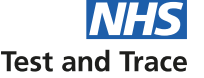

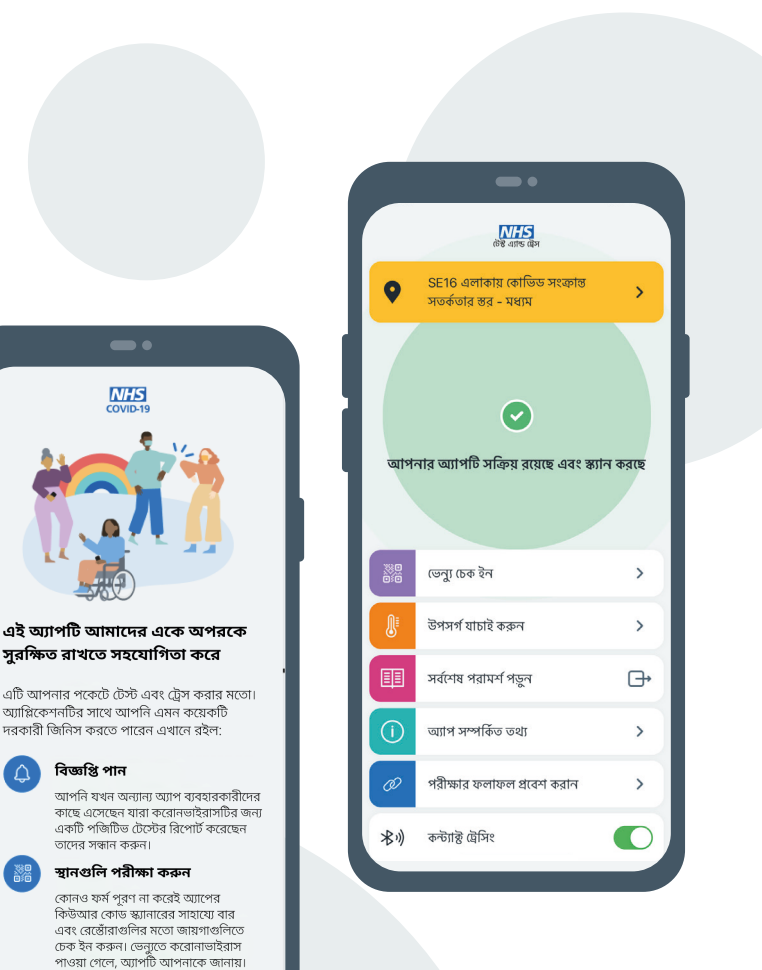

বিজ্ঞপ্তি পান

## **এই অ্যাপ আপনাকে কীভাবে সহায়তা করে**

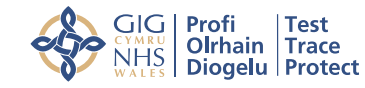

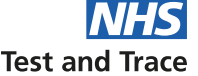

এই অ্যাপে এমন কিছু গুরুত্বপূর্ণ বৈশিষ্ট্য রয়েছে যেগুলি আপনাকে সর্বাধিক স্বাধীনতা দেয় ও ন্যূনতম ঝুঁকির সম্মুখীন করে

আপনি যদি এই অ্যাপ ডাউনলোড করবেন বলে মনস্থির করেন, তাহলে আপনি মোট ছয়টি গুরুত্বপূর্ণ বৈশিষ্ট্য পাবেন যেগুলি আপনাকে এবং আপনার জনসমাজকে সাহায্য করবে।

এগুলি আপনার ব্যক্তিগত ঝুঁকিগুলিকে, এবং অন্য লোকেদের ঝুঁকিগুলিকেও, হ্রাস করবে।

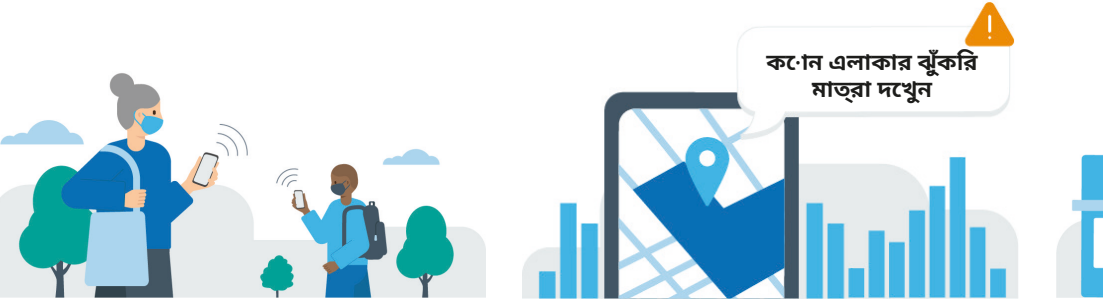

কন্ট্যাক্ট ট্রেসিংয়ের জন্য, এই অ্যাপ যদচ্ছৃ ভাবে অদ্বিতীয় ID-গুলিকে ব্যবহার করে কাছাকাছি থাকা অন্যান্য অ্যাপ ব্যবহারকারীদের শনাক্ত করে এবং তাদের তথ্য লিপিবদ্ধ করে রাখে।

সেই সব ব্যবহারকারীদের কারো যদি পরবর্তীকালে করোনা ভাইরাস (COVID-19) পরীক্ষার ফলাফল পজিটিভ আসে, তাহলে আপনি একটি তার প্রভাবাধীন হবার সতর্কীকরণ পাবেন ও আপনার কী করণীয় সে ব্যাপারে পরামর্শও পাবেন। আপনি যদি 18 বছরের কম বয়সী হন তবে আপনাকে কোনও বিশ্বস্ত প্রাপ্তবয়স্ককে এই সতর্কতাটি দেখানোর পরামর্শদেওয়া হচ্ছে।

আপনি যখন প্রথমবার অ্যাপের জন্য নিবন্ধন করাবেন, আপনার থেকে আপনার পোস্টকোডের প্রথম অর্ধেক সম্পর্কে জানতে চাওয়া হবে। আপনি প্রতিদিন এই অ্যাপ পরীক্ষা করে দেখে নিতে পারেন আপনি যেখানে বসবাস করছেন সেই জায়গাটি করোনা ভাইরাসের কারণে উচ্চ ঝুঁকিপূর্ণ হয়ে উঠেছে কিনা।

তা যদি হয়, তাহলে আপনাকে সে ব্যাপারে জানিয়েও একটি নোটিফিকেশন পাঠানো হবে। এটি আপনাকে নিজেকে ও আপনার প্রিয়জনদের সুরক্ষিত রাখার জন্য আপনার দৈনন্দিন জীবন সম্পর্কেসিদ্ধান্ত নিতে সাহায্য করবে।

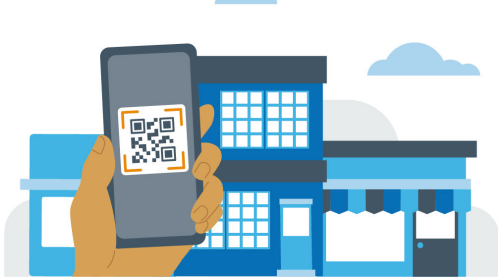

#### **ট্রেস করুন সতর্কতা টি চেক-ইন করুন**

এই অ্যাপ আপনাকে কোন স্থানে পৌঁছে, জায়গার QR কোড ব্যবহার করে সেই জায়গায় "চেক-ইন" করার বিষয়টি নথিবদ্ধ করে রাখতে সাহায্য করে।

এই অ্যাপ ওই জায়গায় আপনি কতটা সময় কাটিয়েছেন তা, কোন ব্যক্তিগত তথ্য নথিবদ্ধ না করেই, নথিবদ্ধ করে রাখে। আপনি একটি সতর্কবার্তা পাবেন, যদি আপনি সম্প্রতি এমন কোন জায়াগায় গিয়ে থাকেন যেখানে আপনি করোনা ভাইরাসের সংস্পর্শে এসেছেন।

## **এই অ্যাপ আপনাকে কীভাবে সহায়তা করে**

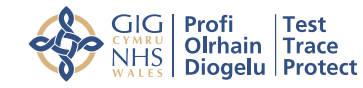

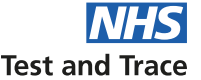

এই অ্যাপে এমন কিছু গুরুত্বপূর্ণ বৈশিষ্ট্য রয়েছে যেগুলি আপনাকে সর্বাধিক স্বাধীনতা দেয় ও ন্যূনতম ঝুঁকির সম্মুখীন করে

আপনি যদি এই অ্যাপ ডাউনলোড করবেন বলে মনস্থির করেন, তাহলে আপনি মোট ছয়টি গুরুত্বপূর্ণ বৈশিষ্ট্য পাবেন যেগুলি আপনাকে এবং আপনার জনসমাজকে সাহায্য করবে।

এগুলি আপনার ব্যক্তিগত ঝুঁকিগুলিকে, এবং অন্য লোকেদের ঝুঁকিগুলিকেও, হ্রাস করবে।

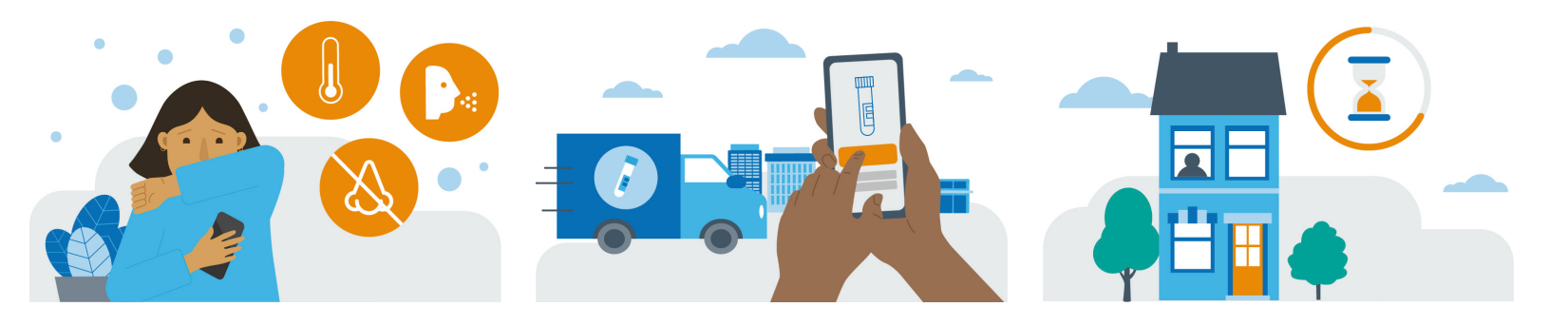

#### **লক্ষণসমূহ**

আপনি যদি অসুস্থ বোধ করেন, তাহলে আপনার অসুস্থার লক্ষণগুলি করোনা ভাইরাস (COVID-19) সম্পর্কিত কিনা তা যাচাই করে দেখার জন্যও আপনি এই ব্যবহার করতে পারেন।

এই অ্যাপ আপনাকে সম্ভাব্য লক্ষণগুলির একটি তালিকা দেখায় এবং তার থেকে আপনি আপনার জন্য প্রযোজ্যগুলি বেছে নিতে পারেন। এরপর এই অ্যাপ আপনাকে বলে দেবে আপনার লক্ষণগুলি করোনা ভাইরাসে আক্রান্ত হওয়ার লক্ষণ কিনা।

#### **পরীক্ষা করুন বিচ্ছিন্ন থাকু ন**

আপনার যদি করোনা ভাইরাসে আক্রান্ত হওয়ার লক্ষণ থাকে, তাহলে এই অ্যাপ আপনাক একটি ওয়েবসাইটে পৌঁছে দেবে যেখান থেকে আপনি আপনার করোনা ভাইরাস আছে কিনা তা পরীক্ষা করে দেখার জন্য একটি পরীক্ষা বুক করতে পারেন।

এই অ্যাপ যদি আপনাকে নিজেকে বিচ্ছিন্ন করে রাখার পরামর্শদেয়, তাহলে অ্যাপে একটি গুণতি (কাউন্টডাউন) চালু হয়ে যাবে যাতে আপনি নজর রাখতে পারেন ঠিক কতদিন আপনাকে বিচ্ছিন্ন হয়ে থাকতে হবে।

আপনার নিজেকে বিচ্ছিন্ন করে রাখার মেয়াদ শেষ হয়ে গেলে এই অ্যাপ আপনাকে সাম্প্রতিকতম পরামর্শের একটি লিঙ্ক-সহ একটি অনুস্মারক (রিমাইন্ডার) সম্বলিত বার্তা পাঠাবে। আপনি যদি 18 বছরের কম বয়সী হন তবে আপনাকে কোনও বিশ্বস্ত প্রাপ্তবয়স্ককে এই সতর্কতাটি দেখানোর পরামর্শ দেওয়া হচ্ছে।

## **অ্যাপটা কীভাবে কাজ করে**

করোনা ভাইরাসের বিরুদ্ধে লড়াইয়ে সাহায্য করবে এমন একটি অ্যাপ তৈরিতে Google ও Apple-এর সঙ্গে অংশীদারিত্ব

### **অ্যাপের প্রযুক্তি**

#### **এতে একসঙ্গে**

পড়া আটকাতে সাহায্য করে।

অ্যাপ দ্বারা চিহ্নিত অতিরিক্ত প্রতিটি সংস্পর্শ আমাদের বিদ্যমান কন্ট্যাক্ট ট্রেসিং পরিষেবাকে আরও উন্নত করে এবং করোনা ভাইরাস ছড়িয়ে

আপনি এমন অন্য কোন অ্যাপ ব্যবহারকারীর সংস্পর্শে এসেছেন কিনা যার করোনা ভাইরাস (COVID-19) পরীক্ষার ফল পজিটিভ এসেছে কিনা তা জানার জন্য NHS COVID-19 অ্যাপ আপনার স্মার্টফোনে আগে থেকেই থাকা "Exposure Logging" বৈশিষ্ট্যকে কাজে লাগায়।

এই কাজের জন্য আপনার ব্লুটু থ চালু থাকা আবশ্যক: এই অ্যাপ যেহেতু"Bluetooth Low Energy" ব্যবহার করে করে তাই এর জন্য আপনার ব্যাটারি দ্রুত ফুরিয়ে যায় না।

### **অন্যদের সতর্ক করা**

করোনা ভাইরাস পরীক্ষার ফল পজিটিভ<br>এসেছে এমন একজন অ্যাপ ব্যবহারকারী অন্য<br>ব্যবহারকারীদের সে ব্যাপারে সতর্ক করে দিতে চাইতে পারেন। এরপর যদৃচ্ছভাবে বেছে নেওয়া একটি ইউনিক ID ব্যবহার করে সেই সব অ্যাপ ব্যবহারকারীদের সতর্ক করে দেও য়া হবে যারা ওই ব্যক্তির সংস্পর্শে এসেছিলেন। এর দ্বারা<br>উক্ত পজিটিভ ব্যবহারকারীর গোপনীয়তা ও<br>পরিচিতি সুরক্ষিত থাকার বিষয়টি সুনিশ্চিত করা হয়।

GIG Profi Test<br>
NHS Olrhain Trace<br>
NHS Diogelu Protect

**Test and Trace** 

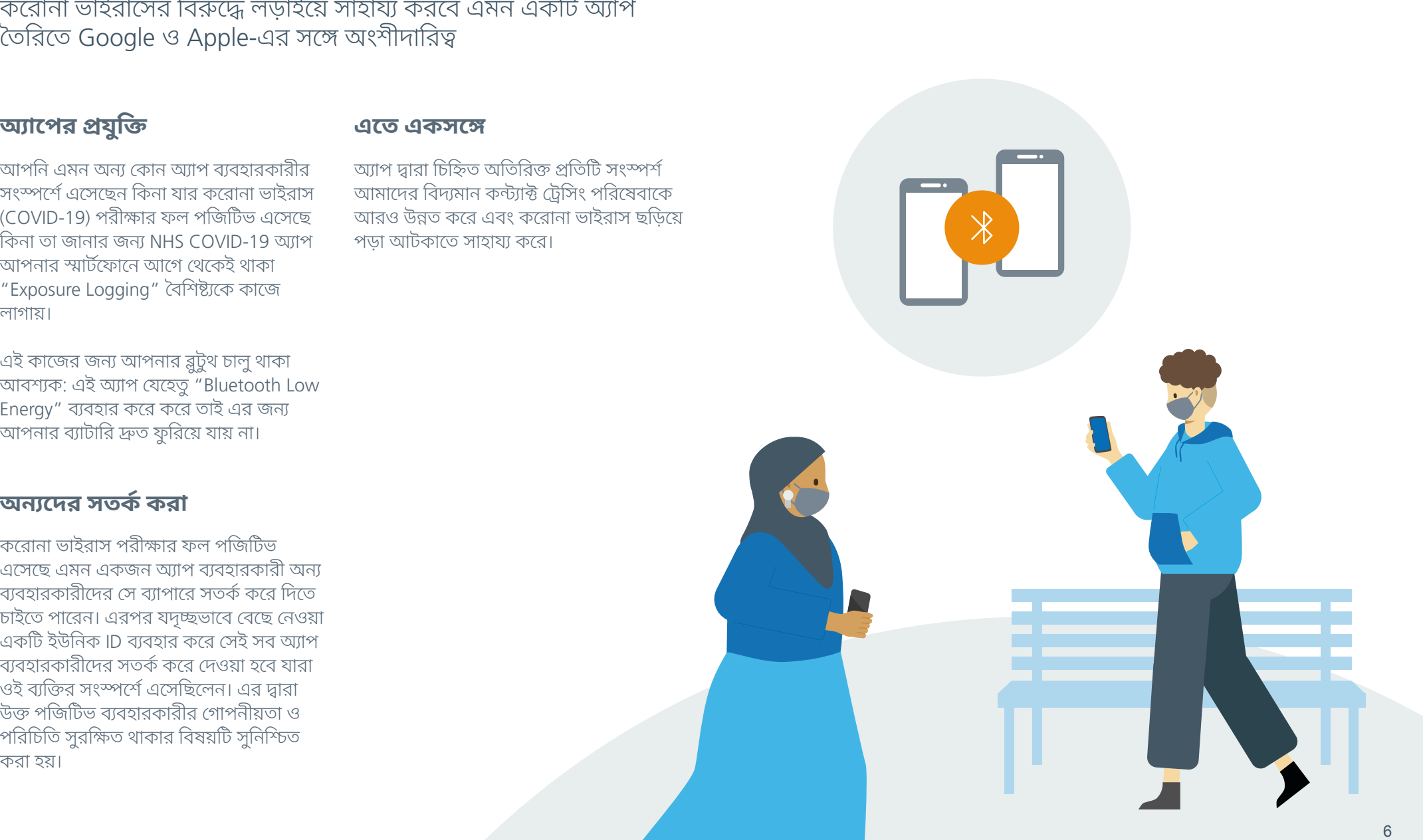

## **আমার যদি লক্ষণ দেখা যায় তাহলে কী করব?**

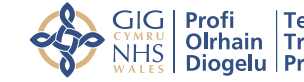

**Test and Trace** 

আপনার লক্ষণগুলির মানে আপনার পরীক্ষা করিয়ে নেওয়া উচিৎ কিনা তা জানার জন্য আপনি এই অ্যাপটি ব্যবহার করতে পারেন।

তাহলে আপনার অসুস্থার লক্ষণগুলি করোনা ভাইরাস (COVID-19) সম্পর্কিত কিনা তা যাচাই করে দেখার জন্যও আপনার এই অ্যাপ ব্যবহার করা উচিৎ।

#### **আমি আমার লক্ষণগুলিকে অ্যাপে কীভাবে দাখিল করব?**

আপনি অ্যাপের "Report Symptoms" বোতাম টিপে আপনার লক্ষণগুলিকে অ্যাপে দাখিল করতে পারেন।

এই অ্যাপ আপনাকে সম্ভাব্য লক্ষণগুলির একটি তালিকা দেখায় এবং তার থেকে আপনি আপনার জন্য প্রযোজ্যগুলি বেছে নিতে পারেন।

#### **আমার লক্ষণগুলি লেখার পর কী হবে?**

আপনি আপনার প্রশ্নগুলির উত্তর দিয়ে দেবার পর সেগুলিকে অ্যাপে দাখিল করার আগে একবার দেখে নিতে পারেন।

অ্যাপটি তখন আপনাকে বলবে যে আপনার লক্ষণগুলি করোনভাইরাস দ্বারা সৃষ্ট হতে পারে এবং ওয়েবসাইটটিতে একটি লিঙ্ক সরবরাহ করবে যেখানে আপনি একটি বিনামূল্যে পরীক্ষা বুক করতে পারেন। আপনি যদি 18 বছরের কম বয়সী হন তবে আপনাকে কোনও বিশ্বস্ত প্রাপ্তবয়স্ককে এই সতর্কতাটি দেখানোর পরামর্শ দেওয়া হচ্ছে।

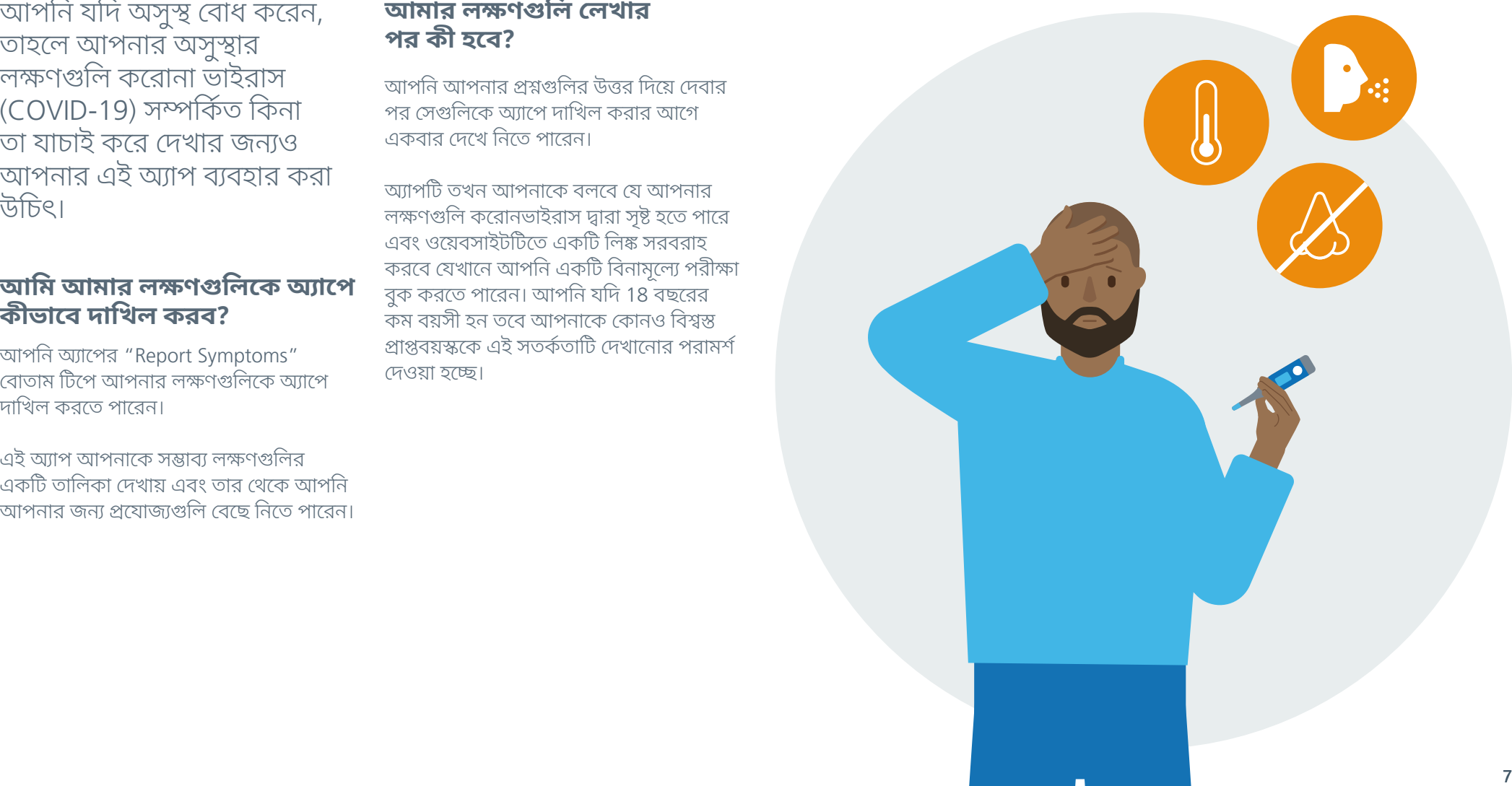

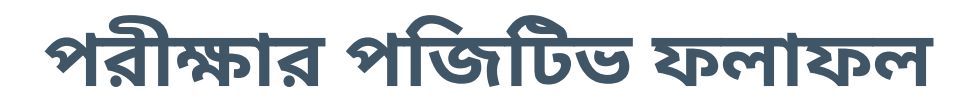

পরামশ পাওয<mark>়া</mark>

#### **আমার পরীক্ষার ফলাফল যদি পজিটিভ আসে তাহলে আমাকে কী হবে ?**

আপনার করোনা ভাইরাস (COVID-19) পরীক্ষার ফলাফল যদি পজিটিভ আসে, তাহলে এই অ্যাপ আপনাকে নিজেকে বিচ্ছিন্ন করে রা খার জন্য বলবে। আপনি যদি 18 বছরের কম বয়সী হন তবে আপনাকে কোনও বিশ্বস্ত প্রাপ্তবয়স্ককে এই সতর্কতাটি দে খানোর পরামর্শ দেওয়া হচ্ছে। এই সময়ে আপনার বাড়িতেই থাকাটা সত্যিই গুরুত্বপূর্ণ। এই অ্যাপ আপনাকে আপনার বিচ্ছিন্ন থাকার মেয়াদরের উপর নজর রা খার ব্যাপারে সাহায্য করবে একটি কাউন্টডাউন টাইমার দিয়ে যা আপনাকে দে খাবে আপনাকে কতদিন অবধি নিজেকে বিচ্ছিন্ন করে রা খতে হবে। সেই সঙ্গে এই অ্যাপ আপনাকে করোনা ভাইরাস ও আপনি অসুস্থ বোধ করলে আপনাকে কী করতে হবে সেসব সম্পর্কে NHS - এর পরামর্শ পাবার জন্যও কিছু লিঙ্ক দেবে ।

#### **জনসা ধারণের কাছে আমার পজিটিভ ফলাফলের অর্থ কী?**

আপনার করোনা ভাইরাস পরীক্ষার ফলাফল যদি পজিটিভ আসে, তাহলে আপনি এই অ্যাপ ব্যবহারকারী অন্যদেরকে সে ব্যাপারে সতর্ক করে দেবার সিদ্ধান্ত নিতে পারেন।

আপনি যদি সতর্কতা পাঠাবার সিদ্ধান্ত নেন,<br>তাহলে NHS-এর চিকিৎসক ও বৈজ্ঞানিকেরা একটি গাণিতিক পদ্ধতি (অ্যালগোরিদম) ব্যবহার করে বলে দেবেন করোনা ভাইরাস আছে এমন কোন ব্যক্তির কতটা কাছে আপনার<br>যাওয়া উচিৎ, যাতে ঝুঁকি থাকতে পারে।

এরপর যদৃচ্ছভাবে বেছে নেওয়া একাট ইডানক ID ব্যবহার করে এই অ্যাপ ব্যবহারকারীদের সেই সব ব্যক্তিদের বেনামে সতর্ক করে দেও য়া হবে যারা আপনার লক্ষণ আসার আগের দিন অবধি আপনার সংস্পর্শে এসেছিলেন। এই<br>সতর্কীকরণের সঙ্গে আপনার কোন ব্যক্তিগত তথ্য প্রকাশিত হয় না এবং আপনার গোপনীয়তা ও পরিচিতি সবসময়েই সুরক্ষিত থাকে।

যে সব অ্যাপ ব্যবহারকারীরা এই সতর্কীকরণ পাবেন তাদের কী করা উচিৎ সে ব্যাপারে NHS-এর তরফে আধিকারিক পরামর্শদেওয়া হবে। আপনার সাথে NHS টেস্ট অ্যান্ড ট্রেস পরিষেবা ইংল্যান্ড এবং NHS ওয়েলস টেস্ট, ট্রেস, প্রটেক্ট পরিষেবা দ্বারা যোগাযোগ করা যেতে পারে এবং যাদের সাথে আপনি সম্প্রতি যোগাযোগ করেছেন তাহাদের সম্পর্কে আপনাকে একটি ফর্ম পূরণ করতে বলা যেতে পারে ।

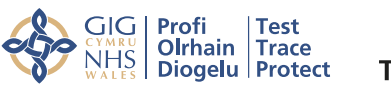

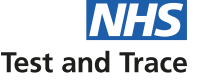

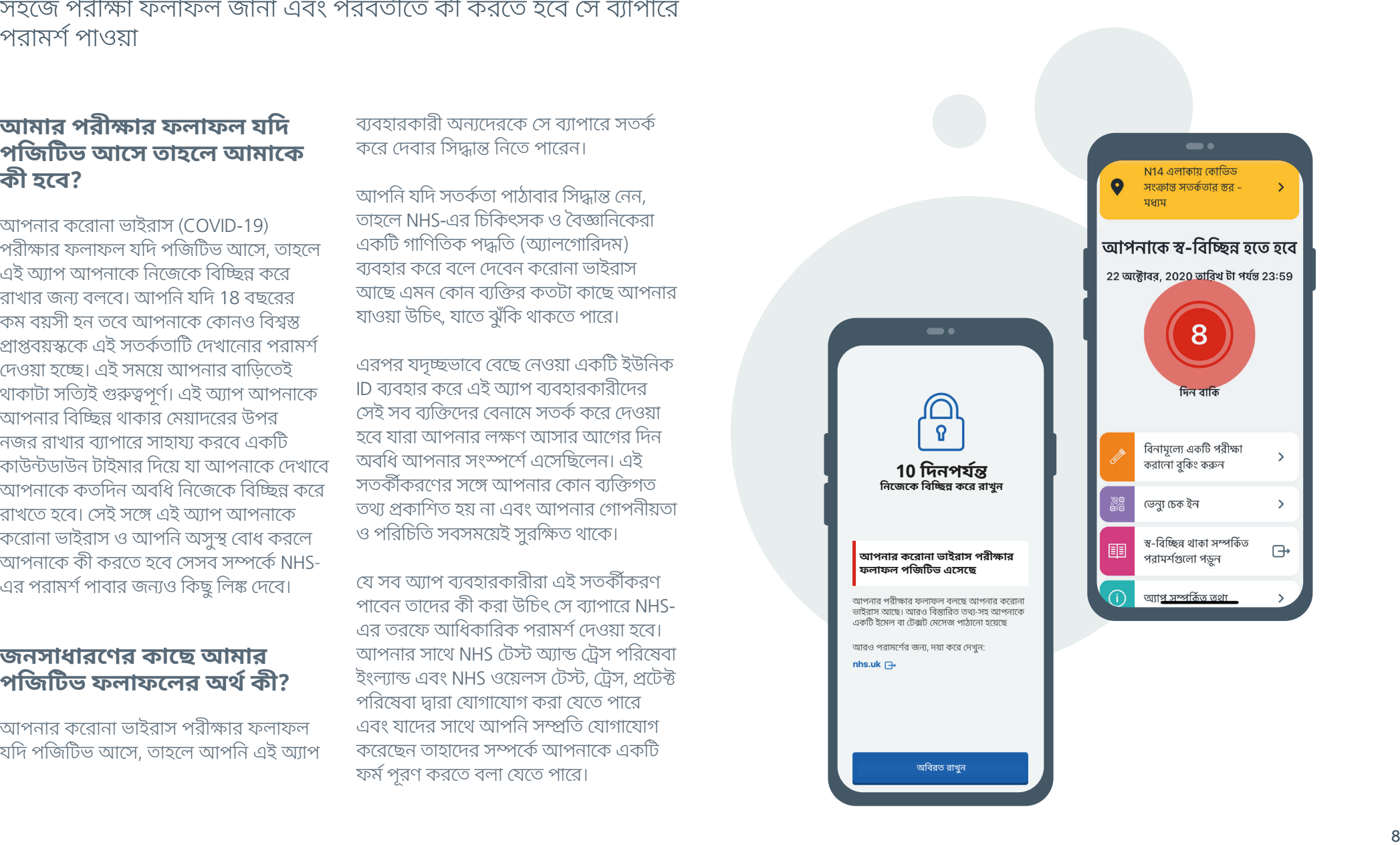

অবিরত রাখুন

## **আপনার ব্যক্তি গত গ�োপনীয়তা এ বং ডেটা**

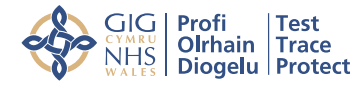

**Test and Trace** 

গোপনীয়তা ও ডেটা কীভাবে সুরক্ষিত রা খা হয়

#### **আপনার গ�োপনীয়তা এ বং পরিচয় সুরক্ষিত রা খা**

NHS সুরক্ষিতভাবে আপনার ফোনে ডেটা পাঠাবে। উদাহরণস্বরূপ, এই ডেটার মধ ্যে আপনার পোস্টকোড জিলার ঝুঁকির মাত্রায় বদলের ব্যাপারে তথ্য থাকতে পারে। এই ডেটা আপনাকে আপনার কাছাকাছি থাকা এই অ্যাপ ব্যবহারকারী অন্যান্যদের থেকে আপনার করোনা ভাইরাসে (COVID-19) সংক্রমিত হবার ঝুঁকি সম্পর্কে সতর্ক করার জন্য ব্যবহার করা হয় ।

এই অ্যাপ অন্যান্য NHS COVID-19<br>অ্যাপ ব্যবহারকারীদের শনাক্ত করার জন্য<br>যদচ্ছভাবে তৈরি অদ্বিতীয় ID ব্যবহার করে, যাতে সতর্কতা পাঠানো যায়। এই যদৃচ্ছ ID-গুলি ব্যবহারের অর্থ হল, এই অ্যাপের অন্য ব্যবহারকারীদের সঙ্গে আপনার আদানপ্রদান যেন গোপন থাকে।

তারিখ, সময় এবং অন্যান্য ব্যবহারকারীদের ঠিক কতটা কাছে আপনি আছেন ইত্যাদির মতো সমস্ত রেকর্ড গু লি শু ধুমাত্র আপনার ফোনেই সংরক্ষিত থাকে। এ ছাড়াও আপনি যখনই চাইবেন তখনই এই অ্যাপ এবং এতে সংরক্ষিত থাকা সমস্ত তথ্য মুছে ফেলতে পারেন।

#### **আপনার ডেটা সুরক্ষিত ও নিরাপদ রয়েছে**

এই অ্যাপ আপনার কোন ব্যক্তিগত তথ্য ধরে রাখে না বা আপনার অবস্থানের উপর নজর রাখে না।

এই অ্যাপ ব্যবহার করা যাবে না :

- আপনাকে চিহ্নিত করার জন্য
- আপনাকে ট্র্যাক করার জন্য
- আপনি স্ব-বিচ্ছিন্ন অবস্থায় আছেন কিনা তা যাচাই করার জন্য
- আইন প্রয়োগের দ্বারা

এই অ্যাপ তৈরি করা, পরীক্ষা করা ও এর উন্নতিসাধনের ব্যাপারে সরকার, Apple, Google এবং সং শ্লিষ্ট শিল্পের বিশেষজ্ঞগণ সাহায্য করেছেন।<br>এছাডাও জাতীয় সাইবার নিরাপত্তা কেন্দ্র

(National Cyber Security Centre)-এর তরফেও এই অ্যাপ ব্যবহার করা সুরক্ষিত ও নিরাপদ কিনা তা পরীক্ষা করে দেও য়া হয় ।

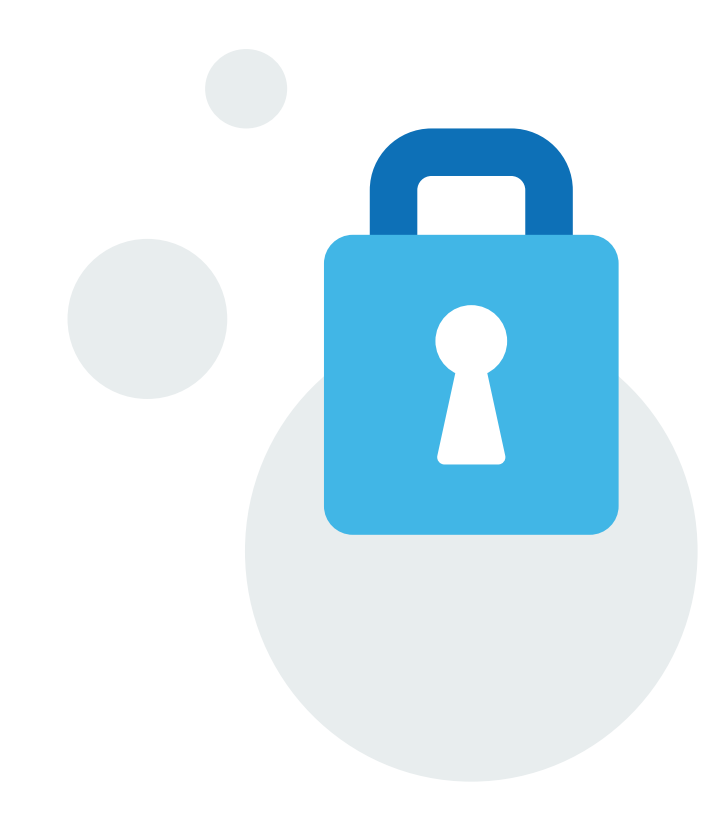

### **আপনার ব্যক্তিগত গ�োপনীয়তা এবং ডেটা**

আপনার গোপনীয়তা ও নিরাপত্তাকে মাথায় রেখেই এই অ্যাপ তৈরি করা হয়েছে

#### **এই অ্যাপ কি আমার ফোনের যোগাযোগের তথ্যগুলিকে দেখতে পারে?**

না। আপনার ফোনের যোগাযোগের তথ্য বা আপনার ফোনে থাকা অন্য কোন ব্যক্তিগত তথ্যে এই অ্যাপের প্রবেশাধিকার থাকে না। এর মধ্যে থাকে, আপনার নাম, যোগাযোগের তথ্য, ইমেল অ্যাড্রেস বা ফোন নম্বর, অথবা আপনার ফোনের সুনির্দিষ্ট কিছুতথ্য।

আপনার গোপনীয়তা ও পরিচিতি সুরক্ষিত রয়েছে।

ডেটা ও গোপনীয়তা সংক্রান্ত আরও বিস্তারিত তথ্য থেকে পেতে পারেন। www.covid19.nhs.uk.

#### **"চেক-ইন" বৈশিষ্ট্যে কি কি তথ্য নথিভুক্ত হয়?**

আপনি যখন কোন জায়গায় চেক-ইন করবেন, তখন আপনার ফোনে কিছুডেটা ধরা থাকবে। এর মধ্যে রয়েছে আপনার চেক-ইন করার সময় ও তারিখ এবং ওই জায়গার একটি পরিচায়ক।

এই অ্যাপ প্রতি 21 দিন অন্তর আপনার চেক-ইন সংক্রান্ত তথ্যের তালিকাটিকে মুছে ফেলে, যদিও আপনি নিজেও যখন ইচ্ছে এই তথ্যের তালিকাটিকে মুছে ফেলতে পারেন।

অন্য কোন ব্যক্তি যদি ওই একই সময় একই জায়গায় থাকেন যখন আপনি সেখানে ছিলেন, এবং পরবর্তীতে তার করোনা পরীক্ষার ফল পজিটিভ আসে, তাহলে আপনাকে তা জানিয়ে একটি সতর্কীকরণ আসতে পারে।

10

GIG Profi Test<br>
NHS Olrhain Trace<br>
NHS Diogelu Protect

**Test and Trace** 

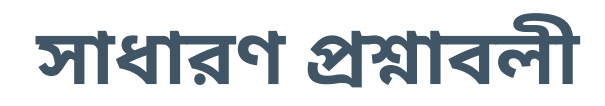

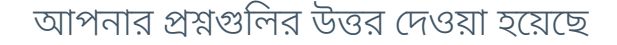

#### **কন্ট্যাক্ট ট্রেসিংয়ের জন্য ব্যবহৃত যদৃচ্ছ ইউনিক** ID **দেখতে কেমন হয়?**

যদচ্ছৃ ইউনিক ID-গুলি বর্ণ এবং সংখ্যা দিয়ে তৈরি কোড হয়। এগুলিকে একাধিক ফোনে শেয়ার করা হয় এবং এগুলি প্রতি 15 থেকে 20 মিনিট পর্যন্ত পরিবর্তিত হতে থাকে। এগুলিকে ব্যবহারকারীদের বা তাদের ফোন নম্বরগুলিকে শনাক্ত করার জন্য ব্যবহার করা যায় না।

#### **আমি কি অ্যাপটা মুছে ফেলতে পারি?**

আপনি সবসময়েই যখনই চাইবেন অ্যাপটা মুছে ফেলতে পারবেন। আপনার ফোনের অপারেটিং সিস্টেম দ্বারা নির্ধারিত ব্যবস্থা মত কিছুকিছু ডেটা অবশিষ্ট থেকে যায়, কিন্তু অ্যাপটা এবং তার মধ্যে থাকা ডেটা মুছে যায়।

অ্যাপটা মুছে ফেলার পর আপনি আর কোন নোটিফিকেশন বা সতর্কীকরণ বার্তা পাবেন না।

#### **করোনা ভাইরাস** (COVID-19) **পরীক্ষার ফল পজিটিভ এসেছে এমন একজন অ্যাপ ব্যবহারকারীকে কি আমি শনাক্ত করে পারব?**

না। এই অ্যাপ আপনাকে এমন কোন অ্যাপ ব্যবহারকারীকে শনাক্ত করার সুযোগ দেয় না যার করোনা ভাইরাস পরীক্ষার ফল পজিটিভ এসেছে। অ্যাপ ব্যবহারকারী যে কোন ব্যক্তির পরিচয় এবং গোপনীয়তা যাতে সুরক্ষিত থাকে তা নিশ্চিত করার জন্যই যদচ্ছৃ ইউনিক ID ব্যবহার করা হয়।

তবে, ব্যবহারকারীদেরকে তাদের ফোন সুরক্ষিত রাখার ব্যাপারে পরামর্শদেওয়া হয় কারণ ফোন আসা সতর্কীকরণ অন্য কেউও দেখতে পারেন যদি তিনি আপনার ফোন ব্যবহার করেন।

#### **এই অ্যাপ কি আমার ব্যাটারি দ্রুত শেষ করে দিতে পারে?**

এই অ্যাপ "Bluetooth Low Energy" অর্থাৎ কম শক্তি খরচকারী ব্লুটুথ ব্যবহার করে এবং ফলত আপনার মোবাইল ফোনের ব্যাটারি খুব কমই খরচ হয়, বিশেষ করে সাধারণত যদি আপনার ব্লুটুথ অন করা থাকে।

#### **এই অ্যাপের কেন আমার পোস্টকোড জিলার দরকার হয়?**

আপনি যখন এই অ্যাপ ডাউনলোড করবেন, আপনাকে একটি পোস্টকোড জিলা দাখিল করতে বলা হবে। যার মানে হল, আপনার পোস্টকোডের প্রথম অংশটা NHS-কে জানানো হবে।

একটি পোস্টকোড জিলায় সাধারণত আনুমানিক 8,000 অ্যাড্রেস থাকে, যার মানে হল, সুনির্দিষ্ট করে আপনার ঠিকানা চিহ্নিত করা যাবে না।

অ্যপটি আপনার পোস্টকোড জেলা ব্যবহার করে আপনার এলাকা ঝুঁকিপূর্ণকিনা তা আপনাকে জানানোর জন্যই।

NHS যে যে কাজে পোস্টকোড জিলার ব্যবহার করে সেগুলি হল:

- স্থানীয় হাসপাতাল পরিষেবাগুলি সম্পর্কে অনুমান ও ব্যবস্থা করে।
- অ্যাপ উন্নত করুন এবং নিশ্চিত করুন যেন সেটা কাজ করে

#### **আমার ফোন লক করা থাকলে কি এই অ্যাপ কাজ করবে?**

**Test and Trace** 

**SALL** SUG Profi Test<br>
MHIS Dirhain Trace<br>
Diogelu Protect

আপনার ফোন লক করা থাকলেও এই অ্যাপ কাজ করবে, যতক্ষণ আপনার ফোন চালু আছে এবং তার ব্লুটুথ অন করা আছে। এর ব্যতিক্রম হতে পারে যদি আপনি সবেমাত্র আপনার ফোনটা রিস্টার্ট করেন, আপনাকে অবশ্যই ফোনটা আনলক করতে হবে যাতে এই অ্যাপকে কাজ শুরু করতে প্ররোচিত করা যায়। এটা শুধুমাত্র রিস্টার্টের ক্ষেত্রেই করতে হয় এবং আপনাকে অ্যাপটা খুলতে হয় না।

#### **আমাকে নোটিফিকেশন আসা চালু রাখতে হবে কেন?**

এই অ্যাপের নির্দিষ্ট কিছু বৈশিষ্ট্যের কাজ করার জন্য নোটিফিকেশন ব্যবহার করা হয়ে থাকে, যেমন কন্ট্যাক্ট ট্রেসিং। আপনি যদি এমন আরেকজন অ্যাপ ব্যবহারকারীর কাছাকাছি সময় কাটিয়ে থাকেন যার পরবর্তীকালে করোনা ভাইরাস পরীক্ষার ফল পজিটিভ এসেছে, তাহলে আপনার ফোন আপনাকে সতর্কীকরণ পাঠানোর জন্য আপনার ফোনের বিজ্ঞপ্তি ব্যবস্থাকে ব্যবহার করবে। দয়া করে আপনার ফোনে বিজ্ঞপ্তি আসার ব্যবস্থাকে চালু রাখুন যদি আপনাকে তা করতে বলা হয়।

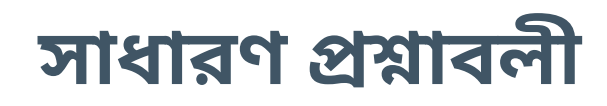

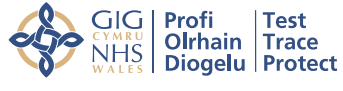

**Test and Trace** 

আপনার প্রশ্নগুলির উত্তর দেওয়া হয়েছে

#### **অ্যাপ কাজ করার জন্য আপনার কি ব্লুটুথ এর প্রয়োজন?**

হ্যাঁ। এই অ্যাপ "Bluetooth Low Energy" বা কম শক্তি খরচকারী ব্লুটুথ ব্যবহার করে কাজ করে। আপনি যখন অ্যাপটি ডাউনলোড করবেন, আপনাকে Apple ও Google থেকে "Exposure Notifications" বা প্রভাবাধীন হওয়া সংক্রান্ত বিজ্ঞপ্তিগুলি আসার অনুমতি দিতে হবে।

এর কারণ হল, ব্লুটুথ আপনার অ্যাপকে সেই সব অন্য ব্যবহারকারীদের যদচ্ছৃ অদ্বিতীয় ID-গুলিকে রেকর্ড করতে দেয়, যারা আপনার কাছাকাছি সময় কাটিয়েছিলেন। একে "Exposure Logging" বা প্রভাবাধীন হওয়ার নথিভুক্তিকরণ বলে এবং এই প্রযুক্তি ততক্ষণ অবধি কন্ট্যাক্ট ট্রেসিংয়ের কাজ চালিয়ে যায় যতক্ষণ আপনার ফোনের ব্লুটুথ অন থাকে।

#### **কখন এবং কেন আমাকে একটি জায়গায় চেক-ইন করতে হবে?**

আপনি যদি একটি জায়গায় প্রবেশ করেন (উদাহরণস্বরূপ, একটি দোকানে, রেস্তোরাঁয় বা একটি সেলুনে) যেখানকার প্রবেশদ্বারে আধিকারিকরূপে QR কোড পোস্টার লাগানো আছে, তখন আপনাকে আপনার ফোনের ক্যামেরা ব্যবহার করে আপনার অ্যাপের সাহায্যে সেই QR কোড স্ক্যান করতে হবে।

এটির ব্যবহার হবার আগে আপনাকে একটি মেসেজের দ্বারা তার জন্য আপনার অনুমতি দিতে বলা হবে।

তখন আপনি একটি সতর্কবার্তা পাবেন, যদি আপনি সম্প্রতি এমন কোন জায়াগায় গিয়ে থাকেন যেখানে আপনি করোনা ভাইরাসের (COVID-19) সংস্পর্শে এসেছেন।

#### **আমাকে আমার ফোনের অপারেটিং সিস্টেম আপডেট করতে হবে কেন?**

NHS COVID-19 অ্যাপের কাজ করার জন্য আপনার ফোনে অপারেটিং সিস্টেমের সাম্প্রতিকতম সংস্করণটি ইনস্টল করা থাকতে হবে।

Apple ফোনের ক্ষেত্রে, 13.5 বা তার পরের সংস্করণগুলি থাকতে হবে। Android ফোনের ক্ষেত্রে Marshmallow বা 6.0 বা তার পরের সংস্করণগুলি থাকতে হবে।

অন্যান্য ফোনগুলির ব্যাপারে পরামর্শ পেতে এবং আপনার অপারেটিং সিস্টেমকে কীভাবে আপডেট করবেন সে ব্যাপারে নির্দেশ পেতে, নিচের ওয়েবসাইটের "সাধারণ প্রশ্নাবলীতে" যান: www.covid19.nhs.uk

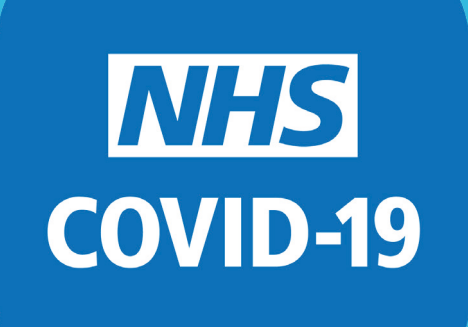

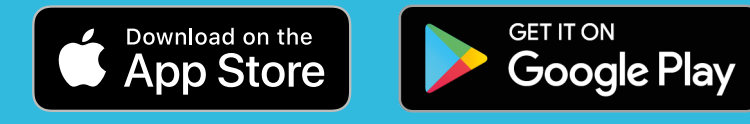

আরও বিস্তারিত তথ্যের জন্য দয়া করে দেখুন: www.covid19.nhs.uk